## **МИНИСТЕРСТВО ТРАНСПОРТА РОССИЙСКОЙ ФЕДЕРАЦИИ ФЕДЕРАЛЬНОЕ ГОСУДАРСТВЕННОЕ АВТОНОМНОЕ ОБРАЗОВАТЕЛЬНОЕ УЧРЕЖДЕНИЕ ВЫСШЕГО ОБРАЗОВАНИЯ «РОССИЙСКИЙ УНИВЕРСИТЕТ ТРАНСПОРТА»**

### Кафедра «Информационные технологии в юридической деятельности и документационное обеспечение управления»

# **АННОТАЦИЯ К РАБОЧЕЙ ПРОГРАММЕ ДИСЦИПЛИНЫ**

## **«Цифровая обработка юридической документации и деловой графики»**

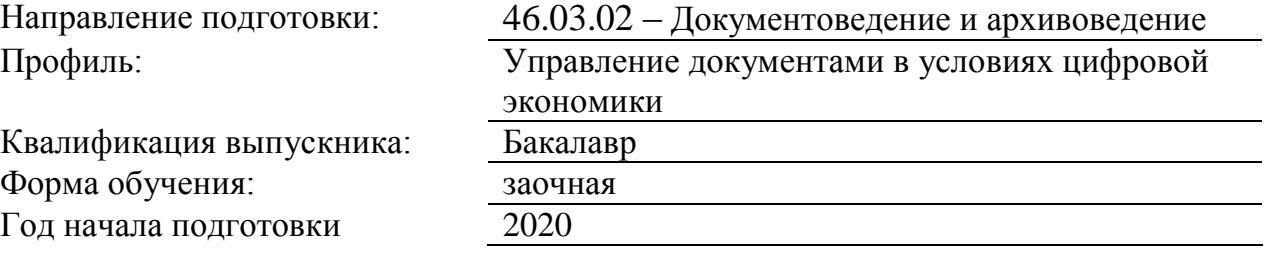

#### **1. Цели освоения учебной дисциплины**

Цель дисциплины: дать представление об использовании программ демонстрационной графики

Задачи дисциплины: научить использовать стандартные средства пакетов Power Point, Publisher, Photoshop, Corel Draw, Flash MX; сформировать необходимые навыки со-здания презентаций в Power Point, редакторе растровой графики Photoshop, редакторе век-торной графики Corel Draw; навыками создания анимированных изображений в Flash MX. Основной результат обучения студента проявляется в его готовности к решению любых задач, которые могут возникнуть в будущей профессиональной деятельности. При этом, чем более эффективно он способен решать такие задачи, тем лучше он подготовлен. Обеспечение качества подготовки специалистов юридического профиля, повышение активности и обеспечение индивидуализации обучения достижимо лишь на основе органичного применения современных информационных и коммуникационных технологий. Будущий выпускник профиля "Документоведение и документационное обеспечение" должен владеть навыками компьютерной обработки служебной документации, статистической информации и деловой графики, в связи, с этим в учебный план включена дисциплина «Использование программ демонстрационной графики».

#### **2. Место учебной дисциплины в структуре ОП ВО**

Учебная дисциплина "Цифровая обработка юридической документации и деловой графики" относится к блоку 1 "Дисциплины (модули)" и входит в его базовую часть.

#### **3. Планируемые результаты обучения по дисциплине (модулю), соотнесенные с планируемыми результатами освоения образовательной программы**

Процесс изучения дисциплины направлен на формирование следующих компетенций:

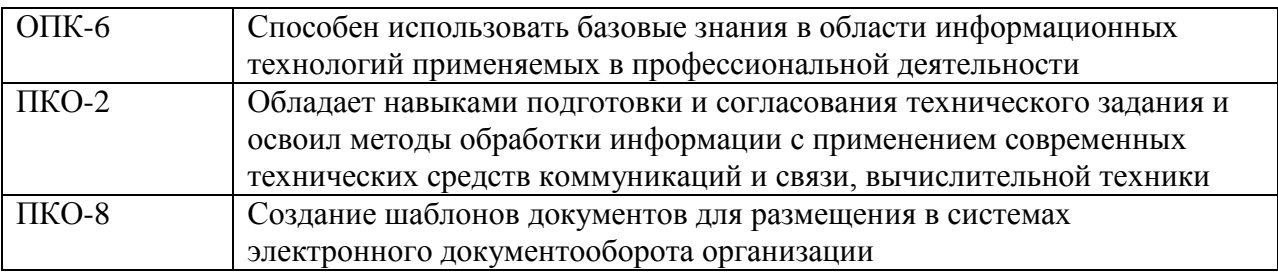

#### **4. Общая трудоемкость дисциплины составляет**

4 зачетные единицы (144 ак. ч.).

#### **5. Образовательные технологии**

Выполнение заданий; подбор и изучение литературных источников; разработка и составление различных схем; выполнение графических работ др. Использование программ демонстрационной графики: учебное пособие. Груздева Л.М., Дмитриев А.И., Лобачев С.Л., М.: Юридический институт МИИТа, 2016 Проведении занятий по дисциплине (модулю) возможно с применением электронного обучения и дистанционных образовательных технологий, реализуемые с применением информационнотелекоммуникационных сетей при опосредованном (на расстоянии) взаимодействии обучающихся и педагогических работников.В процессе проведения занятий с применением электронного обучения и дистанционных образовательных технологий применяются современные образовательные технологии, такие как (при необходимости): использование современных средств коммуникации;- электронная форма обмена

материалами;- дистанционная форма групповых и индивидуальных консультаций; использование компьютерных технологий и программных продуктов, необходимых для сбора и систематизации информации, проведения требуемых программой расчетов и т.д..

#### **6. Содержание дисциплины (модуля), структурированное по темам (разделам)**

Тема: Создание пррезентаций в MS Power Point и с помощью сервиса Google

Презентации Интерфейс Power Point; создание и структура слайдов; режимы просмотра презентации; оформление слайдов; показ презентации

Тема: Создание документов в MS Publisher и в других программах MS Office

Интерфейс Publisher; создание публикации, настройка дизайна публикации, макет, цветовые и шрифтовые схемы, печать публикации

Тема: Редакторы растровой графики

Photoshop и др. Интерфейс Photoshop; инструменты; слои; трансформации; преобразование параметров изображения; фильтры; эффекты

Тема: Редакторы векторной графики

Редакторы векторной графики: Corel Draw и др. Интерфейс; графические объекты, работа с цветом; редактирование объектов; слои; работа с текстом; выдавливание; перетекание; оболочка; искажение; линзы

Письменный опрос, устный опрос, выполнение графических работ, тестирование

Тема: Создание анимированных и трехмерных изображений в Flash MX и др.

Зачет